#### **Assignment 4**

- Your basic shape drawing should be  $-$  centered on  $(0, 0)$ 
	- with respect to some size field
- Constructor (and functions) should take parameters
- Use mousePressed () function not the global variable
	- call your constructor in there to create objects
- Comment your class fields, function parameters and variables

# Review • Recursion • Call Stack

### **Coding Examples**

- recursive sum
- recursive findMax

#### Creating a maze, recursively

- 1. Start with a rectangular region defined by its upper left and lower right corners
- 2. Divide the region at a random location through its more narrow dimension
- 3. Add an opening at a random location
- 4. Repeat on two rectangular subregions

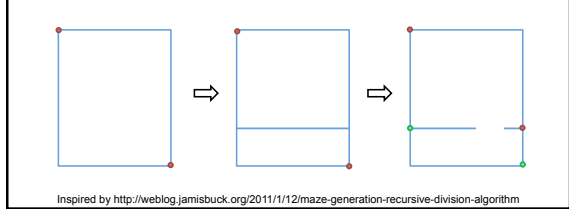

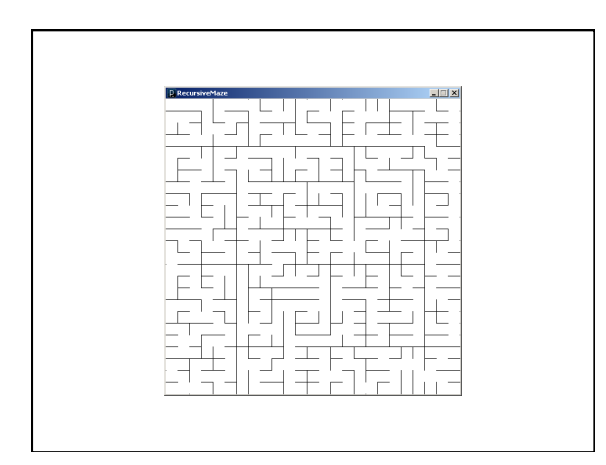

#### **Example**

• recursiveMaze with stack

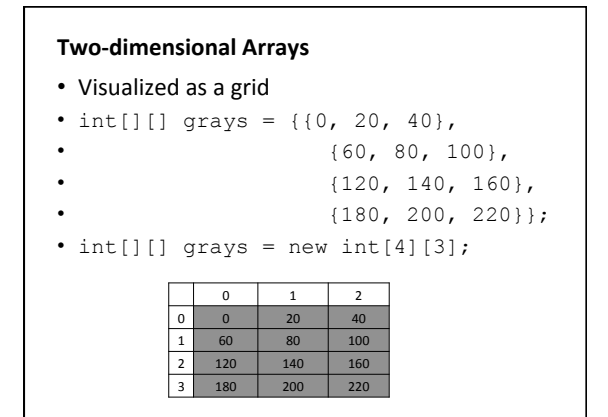

#### **Indexing 2D Arrays**

- Need two indices, one for the rows and one for the columns.
- grays $[2][1] = 255;$
- grays $[2][3] = 0;$

#### Lengths of 2D Arrays

- int[][] grays = new int[80][100];
- println(grays.length);
- println(grays[0].length);

#### **Exercise**

Add the necessary lines of code within setup () to fill the vals array with random numbers of your choosing. Your implementation must use for loops.

float[][] vals; void setup() { vals = new float $[20][300]$ ;

// Add your code here

}

## **Examples** • graySquares

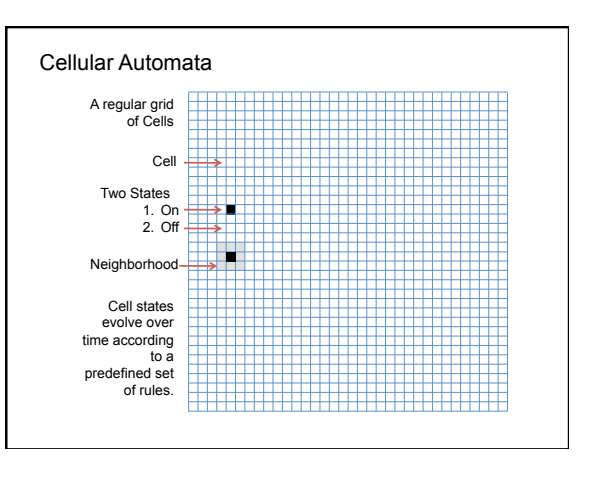

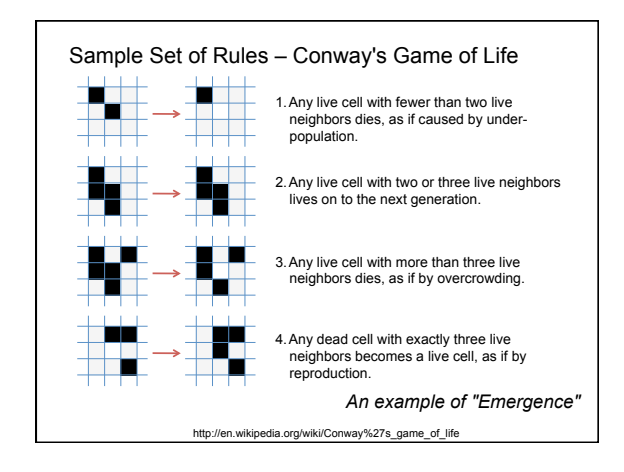

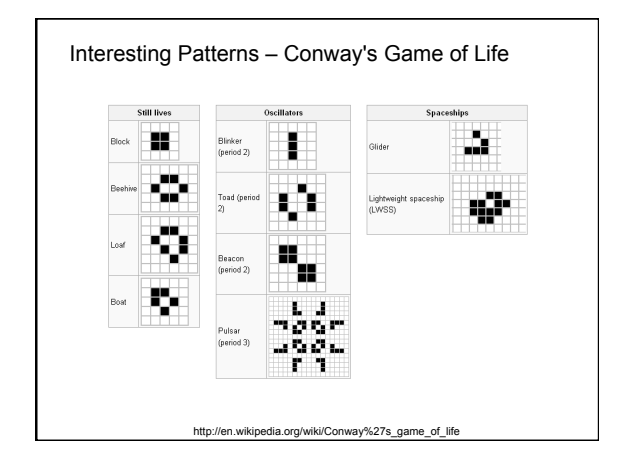

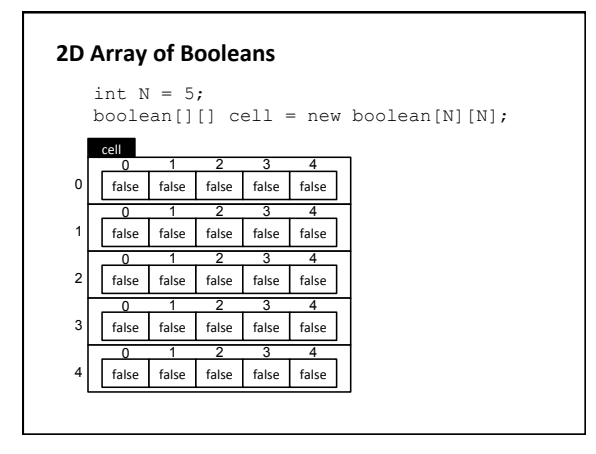

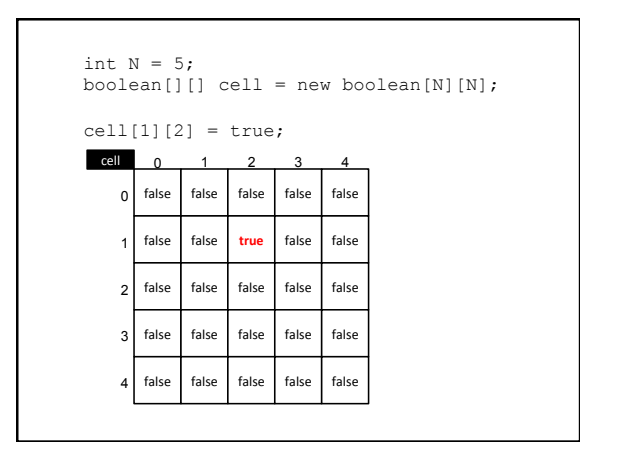

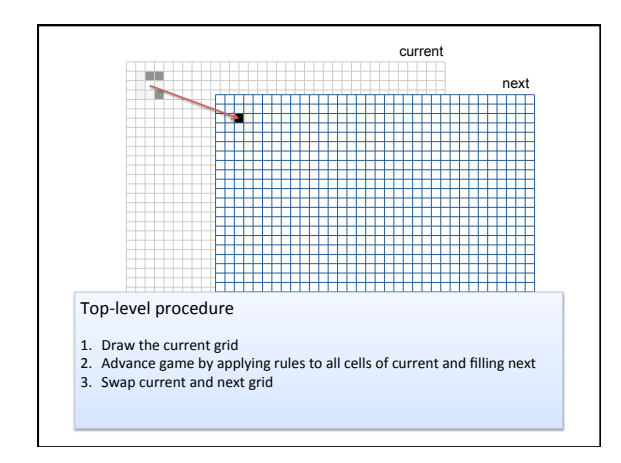

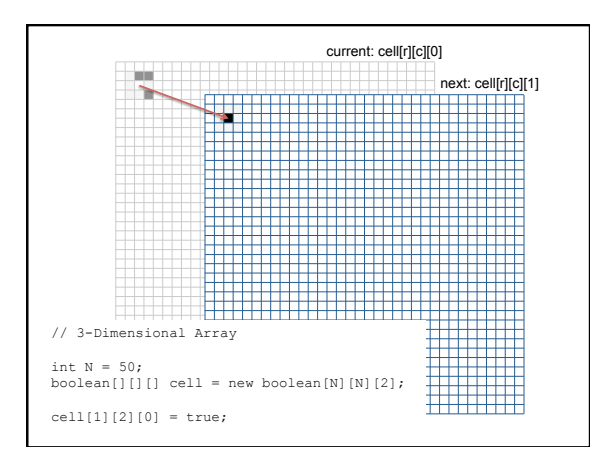

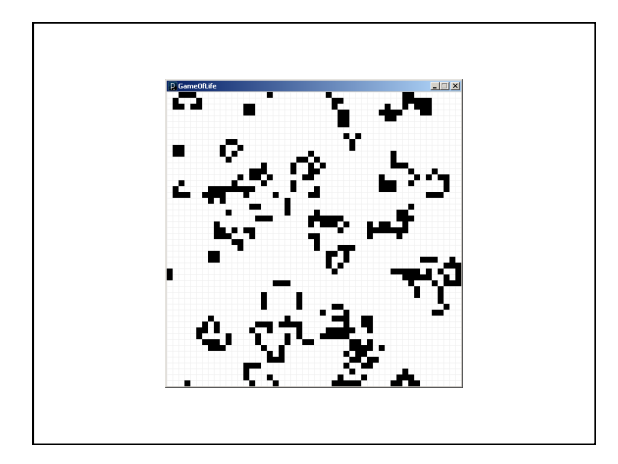

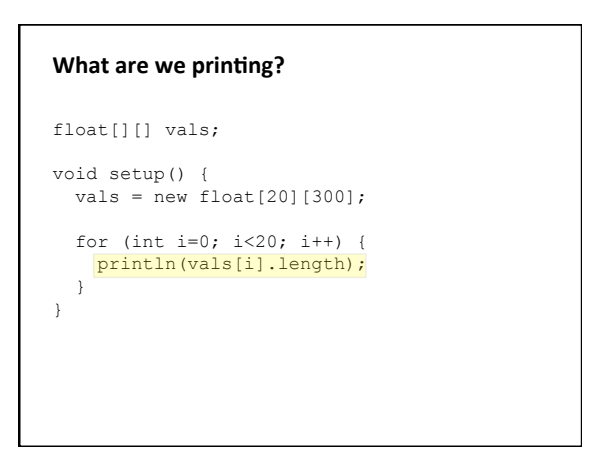

#### **2D Array as an array of arrays**

- Each element of a 2D array is a 1D array
- Thus each element of a 2D array has a length
- Declaration can be tiered:
	- float[][] vals;
	- float[20][] vals;
	- float[20][300] vals;
- Each element array does not have to be the same length

#### **Ragged Arrays**

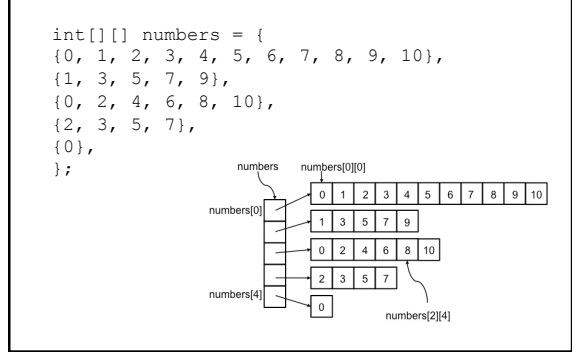

#### **Example**

• ragged 

#### **Challenge**

- Recall the graySquares example
- Modify to plot black squares whenever both the row and column indices of a cell are even and white otherwise.